## Дополнительное задание по курсу "Операционные системы"

## Полключение МРІ

Cкачивание дополнительных продуктов, для подключения #include<mpi.h> в VS, скачать можно на официальном сайте Microsoft https://www.microsoft.com/en-us/download/details.aspx?id=57467

Далее необходимо подключить MPI к проекту, в данном видео всё подробно рассказано https://www.youtube.com/watch?v=dhxW4ZoZQdI&ab channel=LandLord

После всех этапов можно запустить приведенный ниже код

```
#include<stdio.h>
#include<stdlib.h>
#include<mpi.h>
#include<time.h>
int main(int argc, char* argv[])
ſ
    int i, j, k, l;
    int* Matr_1, * Matr_2, * Result_matr, * Buffer, * Ans;
    int Size = 3;int Rank proc, Num procs, Line;
   MPI Init(NULL, NULL);
    MPI_Comm_rank(MPI_COMM_WORLD, &Rank_proc);// текущий номер процесса
    MPI_Comm_size(MPI_COMM_WORLD, &Num_procs);// количество процессов
    Line = Size / Num procs; // Делим данные на блоки (количество процессов), и основной
процесс также должен обрабатывать данные
    Matr_1 = (int*)malloc(sizeof(int) * Size * Size);
    Matr_2 = (int*)malloc(sizeof(int) * Size * Size);
    Result matr = (int*)malloc(sizeof(int) * Size * Size);
    // Размер кеша больше или равен размеру обрабатываемых данных, когда он больше, чем
фактическая часть данных
    Buffer = (int*)malloc(sizeof(int) * Size * Line);// Размер данных
    Ans = (int*)malloc(sizeof(int) * Size * Line);// Сохраняем результат расчета блока
данных
    // Основной процесс присваивает матрице начальное значение и передает матрицу N
каждому процессу, а матрицу М передает каждому процессу в группах.
```

```
if (Rank proc == \theta) {
```

```
printf("Matr 1:\n^n);
for (i = 0; i < Size; i++) {
    for (j = 0; j < Size; j++) {
        Matr 1[i * Size + j] = rand() % 10;printf("%4d", Martin_1[i * Size + j]);print(f("n");
\mathcal{L}printf('Matrix 2:\n'')for (i = 0; i < Size; i++) {
    for (j = 0; j < Size; j++) {
        Matr_2[i * Size + j] = rand() % 10;
        printf("%4d", Mart2[i * Size + j]);print(f("\n'):
```

```
 }
         // Отправить матрицу N другим подчиненным процессам
        for (i = 1; i < Num_{prox}; i++) {
            MPI_Send(Matr_2, Size * Size, MPI_INT, i, 0, MPI_COMM_WORLD);
 }
         // Отправляем каждую строку Matr_1 каждому подчиненному процессу по очереди
        for (1 = 1; 1 < Num_{prox}; 1 +) {
           MPI Send(Matr 1 + (1 - 1) * Line * Size, Size * Line, MPI INT, 1, 1,
MPI_COMM_WORLD);
         }
         // Получаем результат, рассчитанный по процессу
        for (k = 1; k < Num procs; k++) {
            MPI_Recv(Ans, Line * Size, MPI_INT, k, 3, MPI_COMM_WORLD, MPI_STATUS_IGNORE);
            // Передаем результат в массив Result_matr
           for (i = 0; i < Line; i++) {
                for (j = 0; j < Size; j++) {
                Result_matr[((k - 1) * Line + i) * Size + j] = Ans[i * Size + j];<br>}
 }
 }
         }
         // Рассчитать оставшиеся данные
        for (i = (Num procs - 1) * Line; i < Size; i++) {
           for (j = 0; j < Size; j++) {
                int temp = 0;
                for (k = 0; k < Size; k++) {
                   temp += Matr_1[i * Size + k] * Matr_2[k * Size + j];
 }
                Result_matr[i * Size + j] = temp;
 }
         }
         printf("Result:\n");
        for (i = 0; i < Size; i++) {
           for (j = 0; j < Size; j++) {
                printf("%4d ", Result_matr[i * Size + j]);
 }
            printf("\n");
         }
        free(Matr 1);
         free(Matr_2);
         free(Result_matr);
         free(Buffer);
         free(Ans);
    }
    // Другие процессы получают данные и после вычисления результата отправляют их в 
основной процесс
    else {
         // Получаем данные (матрица Matr_2)
       MPI Recv(Matr 2, Size * Size, MPI_INT, 0, 0, MPI_COMM_WORLD, MPI_STATUS_IGNORE);
        MPI_Recv(Buffer, Size * Line, MPI_INT, 0, 1, MPI_COMM_WORLD, MPI_STATUS_IGNORE);
         // Рассчитать результат и отправить его в основной процесс
        for (i = 0; i < Line; i++) {
           for (j = 0; j < Size; j++) {
               int temp = 0;
               for (k = 0; k < Size; k++) {
                   temp += Buffer[i * Size + k] * Matr 2[k * Size + j];
 }
               Ans[i * Size + j] = temp; }
         }
         // Отправить результат расчета в основной процесс
```

```
 MPI_Send(Ans, Line * Size, MPI_INT, 0, 3, MPI_COMM_WORLD);
     }
     MPI_Finalize();
     return 0;
}
```
Чтобы запустить код на нескольких процессах, нужно открыть командную строку (win+r), далее написать "cmd". В открытом окне вам нужно написать путь до папки Debug Вашей программы, а далее написать mpiexec –n 4 НАЗВАНИЕВАШЕГОФАЙЛА.exe

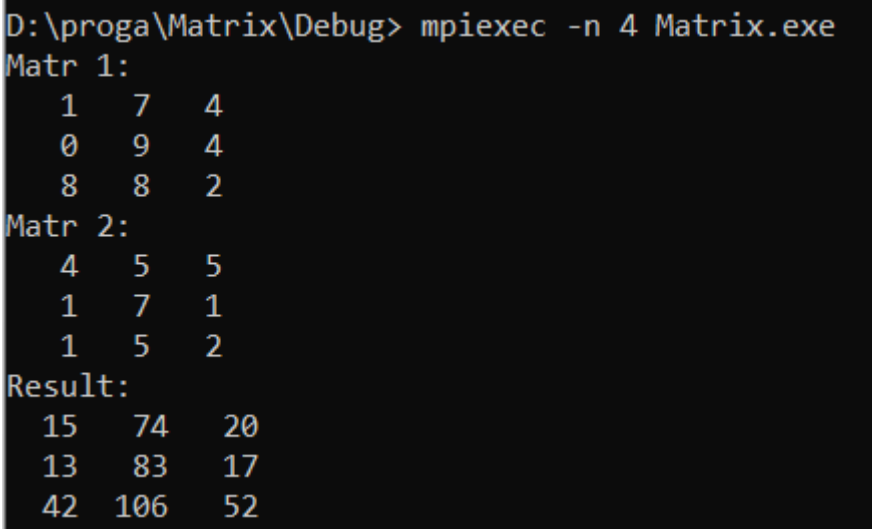